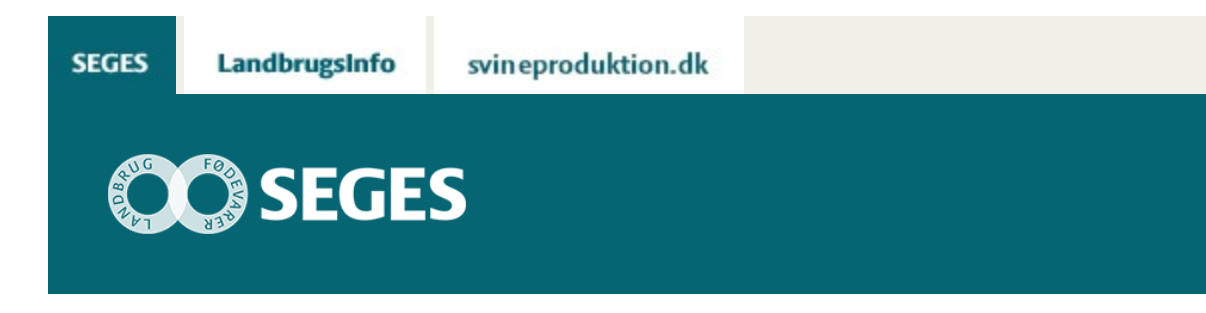

## **AP 4 AFVIGER DIN BEDRIFTS FREMSTILLINGSPRIS SIG FRA DET FORVENTEDE NIVEAU?**

STØTTET AF

## **Promille**afgiftsfonden for landbrug

Få tips til, hvordan du som landmand finder årsagerne til, at den kortperiodiske fremstillingspris for din bedrift afviger fra den budgetterede fremstillingspris.

Når du sammenligner den kortperiodiske fremstillingspris med den budgetterede for samme periode, har du mulighed for at følge afvigelser i forhold til det planlagte. Opdager du nogle afvigelser, der ikke er som forventet, er det værd at undersøge nærmere, hvad forklaringen er.

## **MULIGE ÅRSAGER TIL AFVIGELSER I BEDRIFTENS FREMSTILLINGSPRIS**

Der kan være flere forklaringer på, hvorfor din bedrifts fremstillingspris er højere eller lavere end forventet.

- **Manglende foderafstemning:** Hvis foderforbruget og lageret ikke stemmer, påvirker dette fremstillingsprisen. Det er vigtigt, at foderforbrug og lager er opgjort samme dag, i samme enheder, og at opmålingerne er så præcise som muligt.
- **Fordeling af arbejdsløn:** Arbejdsløn inkl. ejeraflønning skal fordeles på driftsgrenene efter medarbejdernes tidsforbrug – optimalt set ud fra tidsregistrering. Fordelingsprocenten er fast for året, og du kan derfor i perioder opleve, at en for stor eller for lille andel af lønomkostningerne går til stalden, det er f.eks. i perioder med meget markarbejde.
- **Fordeling af omkostninger:** Omkostningerne er ikke konteret på de rette konti. Dermed medregnes poster, som ikke hører til den enkelte fremstillingspris. Derudover kan det være fastsat fordelingsprocenter mellem driftsgrenene, der ikke er retvisende. Du skal tage stilling til

præcist, hvor stor en andel af de givne poster der går til mælke/svineproduktionen. Da det fastsættes på årsniveau, kan der selvfølgelig være nogle tidspunkter undervejs, hvor det ikke rammer helt præcist.

- **Svingende produktion:** Hvis der i den ene måned produceres mindre end den foregående måned, påvirker dette den kortperiodiske fremstillingspris i opadgående retning.
- **Store omkostninger i den seneste periode:** Omkostninger som forsikringer og vedligehold periodiseres ikke. Derfor kan en stor regning give udsving i fremstillingsprisen. For at tjekke om din høje fremstillingspris skyldes en stor omkostning i perioden, kan du finde den største regning for perioden og så dele beløbet med produktionsmængden for samme periode. Dermed kan du se, hvor stor betydning den ene regning har for fremstillingsprisen – f.eks. hvor mange øre det drejer sig om pr. kilo mælk.
- **Fakturaer, der mangler at blive bogført:** Regninger, der mangler at blive bogført, indgår ikke i beregningen af den kortperiodiske fremstillingspris.

## **Det skal du gøre, når du har styr på data fra bedriften**

Hvis du har tjekket de forskellige fejlkilder til en afvigelse i fremstillingsprisen og konstateret, at afvigelsen ikke skyldes en fejl i din foderafstemning, kontering af omkostninger eller et udsving i produktionen, så kan du gå til næste step og kigge nærmere på de elementer, der indgår i fremstillingsprisen.

Elementer, der indgår i fremstillingsprisen:

- Foderomkostninger
- Dyrlæge og medicin
- Diverse omk. vedr. husdyr
- Arbejdsomkostninger inkl. ejeraflønning
- Energi
- Vedligehold
- Forsikringer
- Diverse (kapacitetsomkostninger)
- Afskrivninger
- Renteudgifter og prioritetsomkostninger
- Forrentning af egenkapital
- Dyreomsætning og andre landbrugsindtægter

Tjek dernæst hvert element efter for at finde ud af, hvorfor din fremstillingspris er større (eller lavere) end forventet. Er dine foderomkostninger steget? Har dine medarbejdere haft mere overarbejde end normalt? Er dit energiforbrug steget? Osv.

Når du har identificeret, hvad der gør, at din fremstillingspris er steget, kan du beslutte, hvad du vil gøre for at sænke den igen. Få inspiration til, hvordan du forbedrer din fremstillingspris i artiklen "Sådan forbedrer du fremstillingsprisen i din [landbrugsvirksomhed](https://projektsite.landbrugsinfo.dk/Afrapportering/innovation/2019/Sider/eo_19_5372_AP4-Saadan-forbedrer-du-fremstillingsprisen.aspx)".